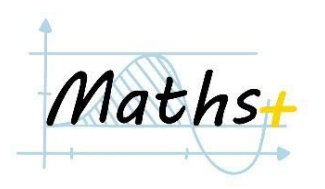

## **ПРОЕКТ. ШИФР ЦЕЗАРЯ**

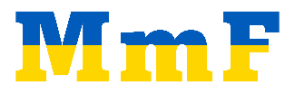

## [Стаття](https://uk.wikipedia.org/wiki/%D0%A8%D0%B8%D1%84%D1%80_%D0%A6%D0%B5%D0%B7%D0%B0%D1%80%D1%8F) про шифр Цезаря на Вікіпедії

В даному проекті ви маєте реалізувати кодування/декодування тексту за допомогою шифру Цезаря.

*Частина 1*. Написати функцію *encoder(text, n)* яка примає два параметри: *text* (текст, який необхідно закодувати) і число *n* (зсув у шифрі Цезаря, може приймати будь-яке ціле значення). Функція повертає закодований текст.

*Вказівка*: Для простоти працюватимемо з малими літерами. Тому перед кодуванням необхідно перетворити текст за допомогою *str.lower()*.

*Вказівка*. Для зручної заміни літер необхідно створити словник, який вказуватиме куди переходять літери.

## *Приклад*:

*encoder("Hello", 2) → "jgnnq"*

*Частина 2*. (*Злам шифру Цезаря, перебір*) Необхідно розкодувати наступний текст:

"*tbbtyr vf n zhygvangvbany grpuabybtl pbzcnal gung fcrpvnyvmrf va vagrearg-eryngrq freivprf naq cebqhpgf. vg jnf sbhaqrq va 1998 ol yneel cntr naq fretrl oeva, gjb cuq fghqragf ng fgnasbeq havirefvgl va pnyvsbeavn.*

*gur pbzcnal fgnegrq nf n erfrnepu cebwrpg pnyyrq onpxeho, juvpu nvzrq gb svaq n orggre jnl gb enax jrofvgrf onfrq ba gurve eryrinapr. cntr naq oeva qrirybcrq na nytbevguz pnyyrq cntrenax, juvpu nanylmrq gur ahzore naq dhnyvgl bs yvaxf gb n jrofvgr gb qrgrezvar vgf enaxvat. guvf nytbevguz sbezrq gur onfvf bs tbbtyr'f frnepu ratvar, juvpu dhvpxyl orpnzr cbchyne qhr gb vgf npphenpl naq fcrrq.*

*va 1998, cntr naq oeva vapbecbengrq tbbtyr nf n cevingr pbzcnal. gurl zbirq vagb n tnentr va zrayb cnex, pnyvsbeavn, naq ortna jbexvat ba vzcebivat gurve frnepu ratvar. va 1999, gurl frpherq gurve svefg znwbe vairfgzrag bs \$25 zvyyvba sebz iragher pncvgny svezf.*

*tbbtyr pbagvahrq gb tebj encvqyl bire gur arkg srj lrnef, rkcnaqvat vgf frnepu ratvar gb vapyhqr zber ynathntrf naq ynhapuvat arj cebqhpgf fhpu nf tbbtyr nqjbeqf, tbbtyr zncf, naq tbbtyr arjf. va 2004, gur pbzcnal jrag choyvp, envfvat \$1.7 ovyyvba va vgf vavgvny choyvp bssrevat.*

*bire gur arkg qrpnqr, tbbtyr pbagvahrq gb vaabingr naq rkcnaq vagb arj nernf, fhpu nf zbovyr qrivprf naq bayvar nqiregvfvat. vg nyfb npdhverq frireny pbzcnavrf, vapyhqvat lbhghor, naqebvq, naq arfg.*

*gbqnl, tbbtyr vf bar bs gur ynetrfg naq zbfg vasyhragvny grpuabybtl pbzcnavrf va gur jbeyq, jvgu n znexrg pncvgnyvmngvba bs bire \$1 gevyyvba. vgf frnepu ratvar cebprffrf ovyyvbaf bs dhrevrf rirel qnl, naq vgf cebqhpgf naq freivprf ner hfrq ol ovyyvbaf bs crbcyr nebhaq gur tybor.*"

Розв'язати задачу методом перебору: розглянути всі 25 варіантів для зсуву і визначити підходящий.

*Частина 3. (Злам шифру Цезаря, метод частот)* Для автоматичного злому шифру Цезаря (без участі людини) можна скористатися наступним простим твердженням:

"*Літера z зустрічається в англійській мові найрідше. Літера, яка зустрічається в закодованому тексті найрідше, швидше за все відповідає літері z.*"

Написати функцію *freq\_decoder(txt)*, яка приймає текст, аналізує частоти літер, визначає зсув і повертає декодований текст.